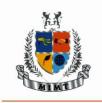

(Approved by AICTE, New Delhi & Affiliated to AKTU, Lucknow)

Knowledge Park-II, Greater Noida (U.P.)

# Lesson Plan

# <u>IT SKILL LAB 1</u>

Program: MBA

Semester: 1<sup>st</sup>

Course Code: KMBN-151

# Course Name: IT SKILL LAB 1

### **Course Objectives**

**(CO1):** To Provide knowledge about the functioning of its uses for managers.

(CO2): To provide hands on learning on Internet and its applications.

(CO3): To provide hands on learning on word processing software.

(CO4): To provide hands on learning of application of spreadsheet software.

(CO5): To provide hands on learning on Presentation software.

Session Duration: 50 minutes

Participants: MBA Ist Sem. Students

### Entry level knowledge and skills of students

- i. Basic knowledge of Computer and Functions.
- ii. Basics of IT (Information Technology).

## Equipment required in Classroom/ Laboratory/ Workshop

- i. Computer lab having Desktop with window 10.
- ii. Smart Board with Projector and internet.

## Assessment Schemes :

| S. No.    | Criteria                                                              | Marks (150) |  |
|-----------|-----------------------------------------------------------------------|-------------|--|
| 1         | AKTU End Term Examination (Practical End)                             | 100         |  |
| 2         | Internal Evaluation Scheme (Practical                                 | 50          |  |
|           | Session)                                                              |             |  |
| 2(a)      | Class Tests                                                           | 30          |  |
| 2(a)(i)   | Class Test-I                                                          | 15          |  |
| 2(a)(ii)  | Class Test-II                                                         | 15          |  |
| 2(b)      | Teacher Assessment (Continuous Evaluation)<br>(Any four & attendance) | 20          |  |
| 2(b)(i)   | Assignments & Exercises                                               | 10          |  |
| 2(b)(ii)  | Lab Performance                                                       | 5           |  |
| 2(b)(iii) | *Attendance (compulsory)                                              | 5           |  |

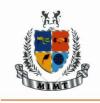

MANGALMAY INSTITUTE OF MANAGEMENT & TECHNOLOGY (Approved by AICTE, New Delhi & Affiliated to AKTU, Lucknow)

### Knowledge Park-II, Greater Noida (U.P.)

Course Outcomes (starting with action-oriented observable and measurable verb)

(CO1): Gain in depth knowledge about the functioning of computers and its uses for managers.

(CO2): Learn to use Internet and its applications.

(CO3): Understand and implement word-processing software

(CO4): Learn application of spreadsheet software.

(CO5): Analyze and learn presentation software

| L.<br>No. | Topics                            | Sub Topics                            | Date of<br>implementation | Pedagogy | CO-<br>Covere<br>d | Faculty<br>Sign | HoD's<br>Remar<br>k with<br>Date |
|-----------|-----------------------------------|---------------------------------------|---------------------------|----------|--------------------|-----------------|----------------------------------|
|           |                                   |                                       | Unit - 1                  |          |                    |                 | -                                |
| 1.        | Hardware                          | Input<br>Devices                      |                           | lecture  | CO1                |                 |                                  |
| 2.        | Hardware                          | Output<br>Devices                     |                           | lecture  | CO1                |                 |                                  |
| 3.        | Hardware                          | Storage                               |                           | lecture  | CO1                |                 |                                  |
| 4.        | Software                          |                                       |                           | lecture  | CO1                |                 |                                  |
| 5.        | Software                          | Network<br>and Internet               |                           | lecture  | CO2                |                 |                                  |
| 6.        | Software                          | Multimedia<br>and its<br>applications |                           | lecture  | CO2                |                 |                                  |
|           |                                   |                                       | Unit - 2                  |          |                    |                 | •                                |
| 7.        | Window<br>and users'<br>interface | Window<br>Operating<br>systems        |                           | Lab work | CO1                |                 |                                  |
| 8.        | Window<br>and users'<br>interface | Window<br>Operating<br>systems        |                           | Lab work | CO1                |                 |                                  |
| 9.        | Window<br>and users'<br>interface | Window<br>Explorer                    |                           | Lab work | CO1                |                 |                                  |
| 10.       | Window<br>and users'<br>interface | Window                                |                           |          | CO1                |                 |                                  |
|           |                                   | Settings                              |                           | Lab work |                    |                 |                                  |

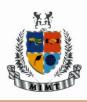

(Approved by AICTE, New Delhi & Affiliated to AKTU, Lucknow)

# Knowledge Park-II, Greater Noida (U.P.)

| 11.      | Window                  |                   |          |           |     |   |  |  |
|----------|-------------------------|-------------------|----------|-----------|-----|---|--|--|
|          | and users'              |                   |          |           | CO1 |   |  |  |
|          | interface               | Concept of        |          |           | 01  |   |  |  |
|          |                         | menu              |          | Lab work  |     |   |  |  |
|          | Unit - 3                |                   |          |           |     |   |  |  |
| 12.      | Word                    | Word              |          |           |     |   |  |  |
|          | processing              | processing        |          |           | CO3 |   |  |  |
|          | software                | concept           |          | Lab work  |     |   |  |  |
| 13.      | Word                    |                   |          |           |     |   |  |  |
|          | processing              | Word              |          |           | CO3 |   |  |  |
|          | software                | processing        |          |           |     |   |  |  |
|          |                         | concept           |          | Lab work  |     |   |  |  |
| 14.      | Word                    |                   |          |           |     |   |  |  |
|          | processing              |                   |          |           | CO3 |   |  |  |
|          | software                | Editing and       |          |           |     |   |  |  |
|          |                         | profiling tools   |          | Lab work  |     |   |  |  |
| 15.      | Word                    |                   |          |           |     |   |  |  |
|          | processing              |                   |          |           | CO3 |   |  |  |
|          | software                | Graphic &         |          |           |     |   |  |  |
|          |                         | Tables            |          | Lab work  |     |   |  |  |
|          |                         |                   | Unit - 4 |           |     | 1 |  |  |
| 16.      |                         | Spread            |          |           | 604 |   |  |  |
|          | Spreadsheet             | package           |          | ا معرفه ا | CO4 |   |  |  |
| 17.      | software<br>Spreadsheet | spreadsheet       |          | Lab work  |     |   |  |  |
| 17.      |                         | Spread<br>package |          |           | CO4 |   |  |  |
|          | software                | spreadsheet       |          | Lab work  | 04  |   |  |  |
| 18.      | Spreadsheet             | spredusileet      |          |           |     |   |  |  |
| 10.      | software                | Functions in      |          |           | CO4 |   |  |  |
|          | Soltware                | Spreadsheet       |          | Lab work  | 001 |   |  |  |
| 19.      | Spreadsheet             | Formatting a      |          |           |     |   |  |  |
|          | software                | worksheet         |          |           | CO4 |   |  |  |
|          |                         | cell              |          | Lab work  |     |   |  |  |
| 20.      | Spreadsheet             |                   |          |           |     |   |  |  |
|          | software                | Charts and        |          |           | CO4 |   |  |  |
|          |                         | Graphs            |          | Lab work  |     |   |  |  |
| Unit - 5 |                         |                   |          |           |     |   |  |  |
| 21.      |                         |                   |          |           |     |   |  |  |
|          |                         |                   |          |           |     |   |  |  |
|          |                         |                   |          |           |     |   |  |  |
|          |                         | Interface of      |          |           | CO5 |   |  |  |
|          |                         | the               |          |           |     |   |  |  |
|          | Presentation            | presentation      |          |           |     |   |  |  |
|          | Software                | package           |          | Lab work  |     |   |  |  |

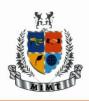

(Approved by AICTE, New Delhi & Affiliated to AKTU, Lucknow)

## Knowledge Park-II, Greater Noida (U.P.)

| 22. |              | Interface of |          |          |     |  |
|-----|--------------|--------------|----------|----------|-----|--|
|     |              | the          |          |          | CO5 |  |
|     | Presentation | presentation |          |          |     |  |
|     | Software     | package      |          | Lab work |     |  |
| 23. | Presentation |              |          |          |     |  |
|     | Software     | Formatting   |          |          | CO5 |  |
|     |              | and Editing  |          | Lab work |     |  |
| 24. | Presentation | <b>.</b>     |          |          |     |  |
|     | Software     | Designing    |          |          | CO5 |  |
|     |              | slideshows   |          | Lab work |     |  |
| 25. | Presentation | Duinting     |          |          |     |  |
|     | Software     | Printing     |          |          | CO5 |  |
|     |              | presentation |          | Lab work |     |  |
|     |              |              | Revision |          |     |  |
| 26. | Hardware     |              |          | lecture  | CO1 |  |
| 27. |              |              |          |          | CO1 |  |
|     | Software     |              |          | lecture  |     |  |
| 28. | Window       |              |          |          | CO2 |  |
|     | and users'   |              |          |          |     |  |
|     | interface    |              |          | Lab work |     |  |
| 29. | Word         |              |          |          | CO3 |  |
|     | processing   |              |          |          |     |  |
|     | software     |              |          | Lab work |     |  |
| 30. | Excel &      |              |          |          | CO4 |  |
|     | Spreadsheet  |              |          |          |     |  |
|     | software     |              |          | Lab work |     |  |
| 31. | Presentatio  |              |          |          | CO5 |  |
|     | n on Power   |              |          |          |     |  |
|     | Point        |              |          | Lab work |     |  |

#### **Text Books:**

- 1. Nasib Singh Gill- Handbook of Computer Fundamentals, Khanna Publishing House, Delhi
- 2. Shrivastava- Fundamental of Computer & Information System (Wiley Dream tech)

## **Reference Books:**

- 1. Excel Data Analysis: Modeling and Simulation, Hector Guerrero (Springer)
- 2. Leon A and Leon M Introduction of computers (Vikas, 1<sup>st</sup>Edition)
- 3. Introduction to computers, Norton P (Tata Mc Graw Hill)

#### Journals:

1. American Journal of Hospital Pharmacy, Volume 50, Issue 4, 1 April 1993, Pages 717–724 https://academic.oup.com/ajhp/article-abstract/50/4/717/5174985?redirectedFrom=fulltext

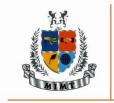

(Approved by AICTE, New Delhi & Affiliated to AKTU, Lucknow)

Knowledge Park-II, Greater Noida (U.P.)

## Electronic Database:

- 1. <u>https://www.pdfdrive.com/introduction-to-information-technology-d47309505.html</u> (26.08.2022)
- 2. <u>https://adoc.pub/introduction-to-information-technology.html</u> (26.08.2022)